## **CS2 Notes**

- 1. **All variables have a lifetime,** i.e., they are created at some point in time during the program's execution, and deleted/destroyed at a later point in time during the program's execution.
	- How to tell a variable's lifetime?

2. For any **object variable,** a constructor is called at its creation, the destructor is called at its deletion.

- *• Which constructor of the class?* 
	- *Depends on the parameters (or the lack of) provided:*

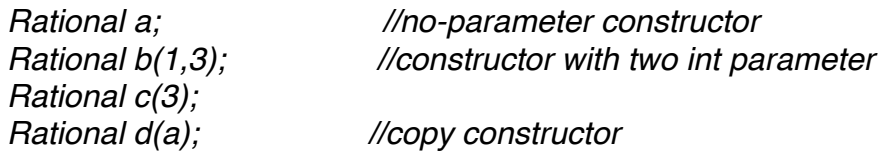

3. If a class does not define a constructor, then **C++ provides a default no-parameter constructor**…

## *in which*

- *1. base/parent class's no-parameter constructor is called first (which in turn calls its parent class's no-paramter constructor, …)*
- *2. all member variables's no-parameter constructors is called*

4. If a class does not define a destructor, then **C++ provides a default destructor**

 *in which* 

- *1. all member variables's destructor are called one by one*
- *2. call the base class's destructor (which in turns call the its base class's destructor).*

## 5. If a class does not provide them, **C++ provides default copy constructor, default assignment operator overload**

 *which makes a byte-by-byte copy*

 *Rational d(a); // copy a's memory byte-by-byte to d*

 *a=b; //assignment operator is called* 

6. **Reference variables: create a second name (alias) for a variable.** (safer, more user-friendly than pointer!)

\* a reference parameter in function: is refering to the actual argument

```
void swap (int& x, int &y)
{
   int tmp = y;
   V = X;
   x = \text{tmp};
} 
 int main()
 {
      int a[2] = \{0, 100\};
      swap (a[0], a[1]); // on this call, x is referring to a[0], y is referring to a[1]
 }
```
\* int  $x = 10$ ,  $y=20$ ;

 **int& a = x; //a reference variable has to be initialized at the declaration, and canot be reassigned. a is referencing x, alias for variable x** 

 **// There is no way to change a to refere some other variable!!!** 

```
a = 100;
cout <<<<<<<<<
a = y; //What's being done here?
\cot \ll x \ll \text{endl};
 a++;
cout <<x<<\xi; " << y<<endl;
```
\* return reference from a function

```
 int& func(int i)
 {
     static int a[4]={0,0,0,0};
     return a[i];
 }
```
 $func(0)=10$ ; //as the func return a reference to a variable, we can assign a value to the variable being returend

```
\text{cout} \ll \text{func}(0) \ll \text{end};
```
7. Most operators can be overloaded as non-member functions and as member functions, except

 $-$  except  $<<$ ,  $>>$  can only be overloaded as non-member

 $-$  [], = can only be overlaoded as member function

```
class Rational{
public: 
    // overload + as member 
    Rational operator+ (const Rational & secOp){
        Rational sum;
        sum.num = num*secOp.den+secOp.num*den;
        sum.den = den*secOp.den;
         return sum;
    } 
};
Rational operator- (const Rational & first, const Rational & sec)
{
    … 
}
int main()
{
   Rational a(1/3), b(1/2); 
   Rational c = a+b; //is same as a.operator+(b); 
  Rational d = a - b; // is same as operator- (a, b)}
```